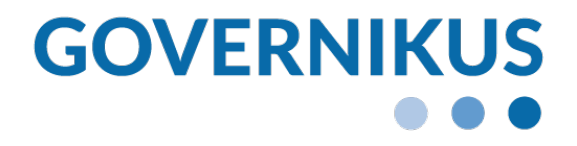

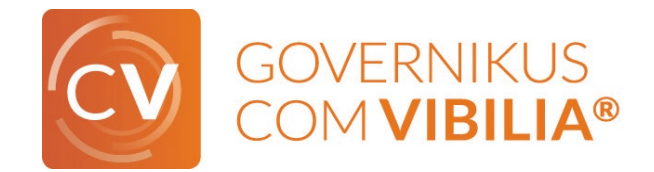

# Bereitstellungsvarianten Governikus COM Vibilia

Stand: 18.12.2020 © 2020 Governikus GmbH & Co. KG

#### **Inhalt**

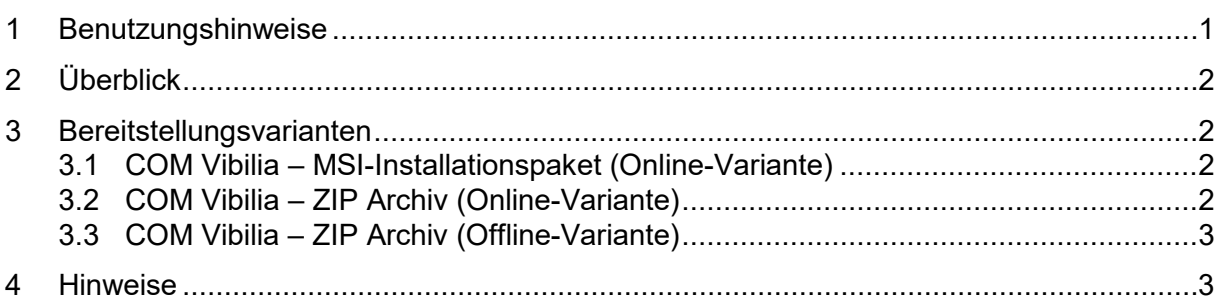

## <span id="page-0-0"></span>**1 Benutzungshinweise**

Dieses Dokument richtet sich vornehmlich an alle "Benannten bzw. abrufberechtigten Stellen" in Kommunen, Ländern und beim Bund, aber auch an Nutzer:innen und Administrator:innen der Anwendung Governikus COM Vibilia.

# <span id="page-1-0"></span>**2 Überblick**

- COM Vibilia verfügt grundsätzlich über die Möglichkeit, verschiedene OSCI-Anwendungsszenarien mit einer COM Vibilia-Installation auf einem lokalen PC zu bedienen.
- Für die Nutzung der Anwendung stehen dabei verschiedene Varianten zur Verfügung, die im Folgenden aufgeführt werden.

## <span id="page-1-1"></span>**3 Bereitstellungsvarianten**

COM Vibilia kommt in verschiedenen Anwendungsszenarien zum Einsatz. Diese unterliegen häufig auch unterschiedlichen Anforderungen hinsichtlich der Installation und des Betriebs auf den lokalen PCs.

Folgende Bereitstellungsvarianten werden derzeit zur Nutzung bereitgestellt:

#### <span id="page-1-2"></span>**3.1 COM Vibilia – MSI-Installationspaket (Online-Variante)**

Die Bereitstellung erfolgt als .MSI-Installationspaket für die Nutzung unter Windows-Betriebssystemen und beinhaltet u.a. die jar-Dateien für das Herunterladen und Aktualisieren der Anwendung. Die Bereitstellung beinhaltet ein Java Development Kit (OpenJDK), welches ausschließlich für die Anwendung genutzt wird.

Aktualisierungen der Anwendung auf dem PC erfolgen automatisch über ein ebenfalls enthaltenes Governikus Updater-Modul. Wird eine neue Version der Anwendung bereitgestellt, wird diese vom zentralen Downloadserver der Governikus KG bereitgestellt und über das Updater-Modul auf den PC heruntergeladen.

Lediglich für den Fall, dass das Installationsprogramm aktualisiert werden muss (bspw. bei Aktualisierung des enthaltenen JDK), muss das Installationspaket deinstalliert und neu auf dem PC installiert werden.

Mit dieser Bereitstellungsvariante können grundsätzlich alle freigeschalteten Einsatzszenarien bedient werden, wie bspw. für die Verwendung als "beBPo" oder für die Kommunikation über den DVDV-Verzeichnisdienst (Austausch von Nachrichten zu XMeld, XAusländer, XPersonenstand, Basismodul, XGewerbeanzeigen).

#### <span id="page-1-3"></span>**3.2 COM Vibilia – ZIP Archiv (Online-Variante)**

Die Bereitstellung erfolgt als ZIP-Archiv für die Nutzung unter Windows und Linux Betriebssystemen und beinhaltet u.a. die jar-Dateien für das Herunterladen und Aktualisieren der Anwendung. Die Bereitstellung beinhaltet kein Java Runtime Environment (JRE), um eine Bereitstellung unabhängig vom Betriebssystem zu ermöglichen. Ein JRE kann dem ZIP-Archiv durch den Administrator beigefügt werden. Die notwendigen Anpassungen sind in einer der Bereitstellung beigelegten ReadMe-Datei beschrieben. Alternativ kann ein auf dem PC vorhandenes JDK verwendet werden.

Aktualisierungen der Anwendung auf dem PC erfolgen automatisch über ein enthaltenes Governikus Updater-Modul. Wird eine neue Version der Anwendung bereitgestellt, wird diese vom zentralen Downloadserver der Governikus KG bereitgestellt und über das Updater-Modul auf den PC heruntergeladen.

Mit dieser Bereitstellungsvariante können grundsätzlich alle freigeschalteten Einsatzszenarien bedient werden.

#### <span id="page-2-0"></span>**3.3 COM Vibilia – ZIP Archiv (Offline-Variante)**

Die Bereitstellung erfolgt als ZIP-Archiv für die Nutzung unter Windows und Linux Betriebssystemen und beinhaltet insbesondere die Anwendungsressourcen.

Die Bereitstellung beinhaltet kein Java Runtime Environment (JRE), um eine Bereitstellung unabhängig vom Betriebssystem zu ermöglichen. Ein JRE kann dem ZIP-Archiv durch den Administrator beigefügt werden. Die notwendigen Anpassungen sind in einer der Bereitstellung beigelegten ReadMe-Datei beschrieben. Alternativ kann ein auf dem PC vorhandenes J verwendet werden.

Die Bereitstellung enthält keinen Update-Mechanismus, so dass bei jeder Aktualisierung der Anwendung die neue Version (ZIP-Archiv) auf dem PC eingespielt werden muss.

Bei dringenden Softwareupdates, bspw. aufgrund von Sicherheitslücken oder gesetzlichen Anforderungen, wird auch für die Offline-Variante eine mindestens zu nutzende Softwareversion zentral vorgegeben. Ist diese auf dem PC nicht installiert, kann die Anwendung einmalig gestartet werden, bevor das Update auf die Mindestversion durchgeführt werden muss. Informationen zur Laufzeit einer Version finden Sie in den Releasenotes.

Mit dieser Bereitstellungsvariante können grundsätzlich alle freigeschalteten Einsatzszenarien bedient werden.

## <span id="page-2-1"></span>**4 Hinweise**

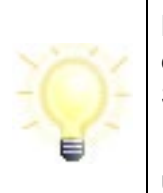

**Hinweis**: Die Bereitstellung sowie der Support der Software erfolgt über die sogenannten "Benannten/Abrufberechtigten Stellen" in den Kommunen, Ländern bzw. beim Bund.

Informationen zu den Ansprechpartner:innen finden Sie auf unserer [Homepage.](https://www.governikus.de/it-planungsrat/anwendung-governikus/)